# Haladó Labor Jegyzőkönyv

# **Exobolygó megfigyelése tranzitjelenség segítségével**

Lökös Sándor Rudd Balázs Vince Nagy Dávid Gergely Fizika MSc.

> Mérésvezető: Szakáts Róbert

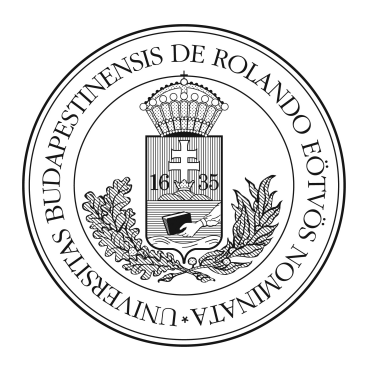

Fizikai Intézet Eötvös Loránd Tudományegyetem Budapest 2013

## **1. Bevezetés**

A három napos laborgyakorlat során hazánk legnagyobb távcsövének is helyt adó, MTA Konkoly Thege Miklós Csillagászati Kutatóintézet Piszkés-tetői megfigyelőállomását látogattuk meg. A hosszú hétvége során egy komplett mérést és kiértékelést végeztünk volna el, ha az időjárás nem szól közbe. A látási viszonyok még ahhoz is rosszak voltak, hogy a kilátásban gyönyörködjünk, a távcsővel való megfigyelés - nagy sajnálatunkra - elmaradt, így archív felvételeket dolgoztunk fel.

A mérés célja egy változó csillagról készített felvételek (elkészítése,) kiredukálása és fotometriai kiértékelése után a csillag fénygörbéjének meghatározása volt. Az archív felvételek 2012.10.21.-én a WASP-12 csillagról készültek, mely attól különleges, hogy egyike azon galaxisunkbeli csillagoknak, melynek kimutatták, hogy van bolygója, mely a felvétel készítésének éjszakáján is elhaladt a csillaga előtt.

Az elmaradt észlelési gyakorlatot a megfigyelőállomás legfiatalabb tagjával, "piszkési 40-essel" végeztük volna, az archív felvételeket is ezzel készítették. Ez egy ún. Ritchey–Chrétien-távcső, melynek elvi rajzát a következő kép mutatja.

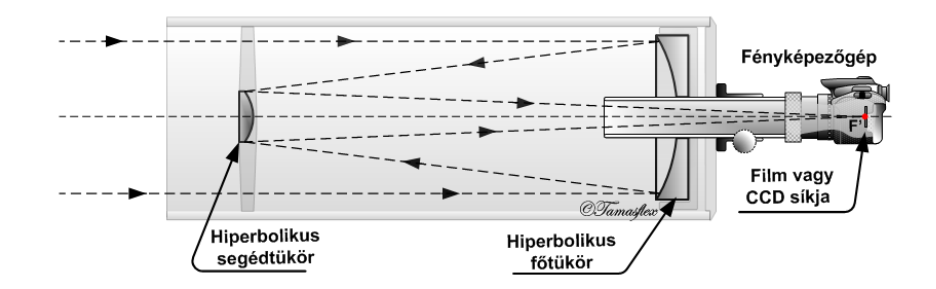

# Ritchey-Chrétien távcső

A piszkés-tetői 40-es távcső adatai a következők:

| A főtükör átmérője:                          | $40 \text{ cm}$             |
|----------------------------------------------|-----------------------------|
| Fókusztávolság:                              | $240 \text{ cm}$            |
| Optikai rendszer:                            | Ritchey-Crétien             |
| Gyártó:                                      | Gemini Kft.                 |
| Felállítás éve:                              | 2010                        |
| Helye:                                       | Piszkés-tető, Mátra hegység |
| Földrajzi szélesség:                         | $+47^{\circ} 55'$           |
| Földrajzi hosszúság:                         | $+19^{\circ} 54'$           |
| Tengerszint feletti magasság (Balti tenger): | 946 m                       |
| Időzóna:                                     | középeurópai idő            |

1. táblázat. Forrás:http://www.konkoly.hu/staff/racz/40cmRC.html

Műszerezettségét tekintve:

- FLI ML8300 (3326 (H) x 2504 (V) pixel, 17.96mm (H) x 13.52mm (V)
- (Kodak KAF 8300 chip), 25.7' x 19.3'); B,V,R,I szűrők

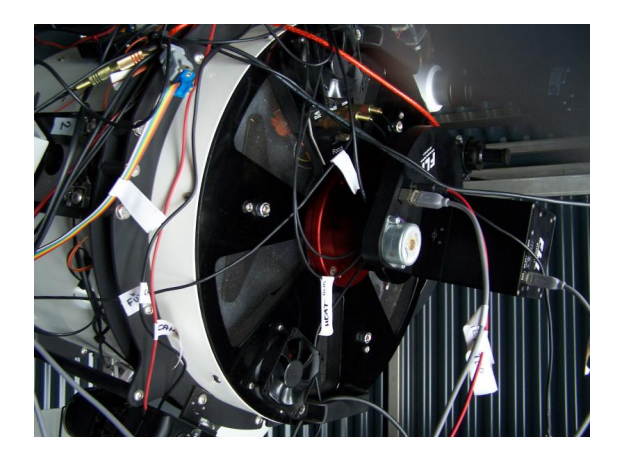

1. ábra. A távcsőről készített saját felvételek.

## **1.1. WASP-12b**

Az általunk vizsgált exobolygó a WASP (Wide Angle Search for Planets) felmérés által felfedezett, naphoz hasonló tömegű és méretű, tőlünk kb 800 fényévre található WASP-12 csillag körül keringő kb 1.4 Jupiter tömegű gázóriás volt. Ez az egyik legnagyobb, legforóbb és legtöbbet kutatott naprendszeren kívüli bolygó. A WASP 12b a csillagjához nagyon közel kering (kb 0.02 a.u.), a csillag gravitációs tere miatt fellépő árapály erők tojás alakúvá torzítják, így az egyik legkisebb sűrűségű ismert exobolygó. Keringésének periódusa kb 26 óra. A bolygó légkörében extrém körülmények uralkodnak, a nappali oldalon az átlaghőmérséklet 2900K körüli. A csillag és a bolygó között folyamatosan anyagáramlás történik, a WASP-12 évente kb 189 kvadrillió tonnányi anyagot szív el bolygójának anyagából, így az kb 10 millió év múlva teljesen fel fog emésztődni. Légkörében a szén-oxigén arány kb 1, ami szokatlanul magas, a naprendszerben kb 0.54 ez az érték. Ez arra utal hogy a WASP-12 rendszerben szén által dominált szilárd bolygók is képződhettek. Egy föld tömegű szén-bolygónak feltehetőleg kb 1 km vastag gyémántréteg vehetné körül a magját, amelyből vulkánkitörésekkor a felszínre kerülhetnének darabok. Egy ilyen bolygó felszínén megfelelő hőmérséklet esetén kialakulhatnának folyók, de ezeken víz helyett olaj folyna.

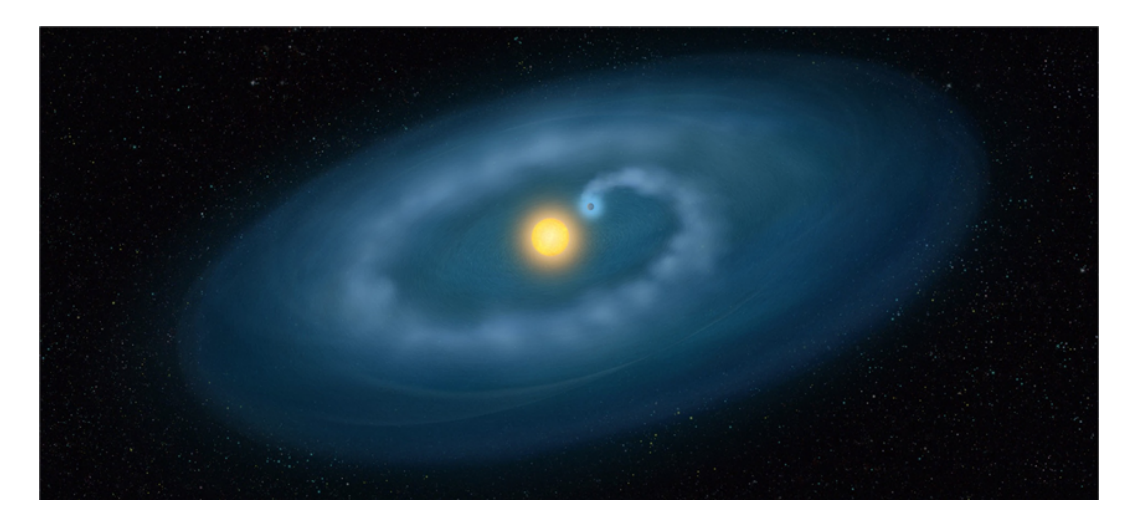

2. ábra. A bolygóról leszakított gáztömeg a távoli UV-ban átlatszatlan, és kitakarhatja a csillagot.

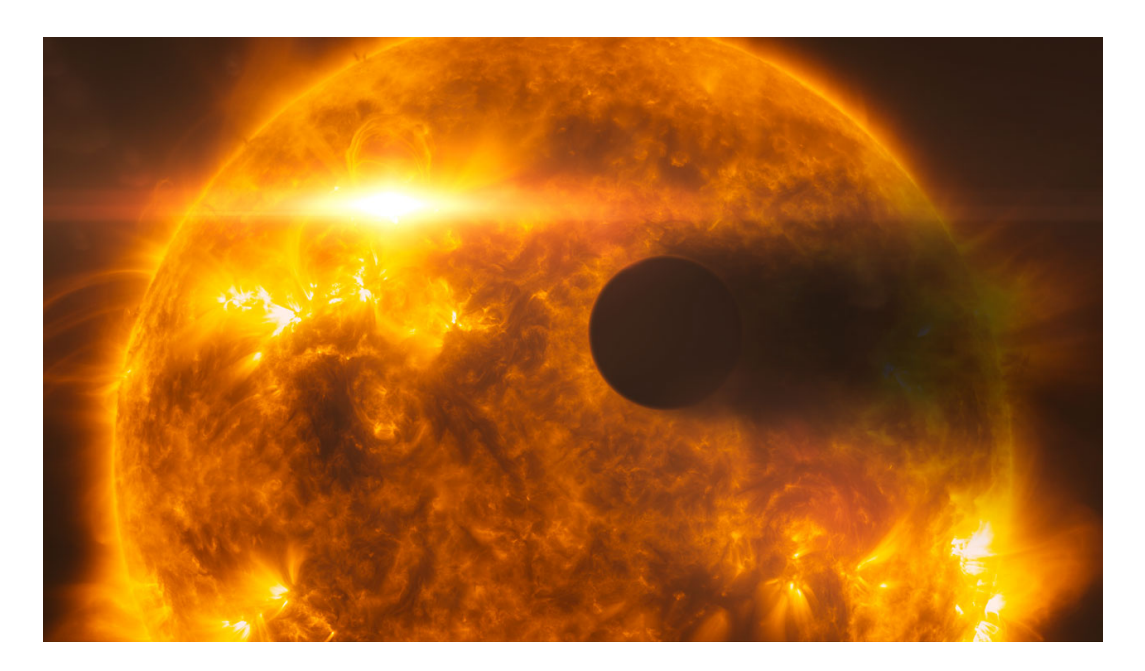

3. ábra. A WASP-12 által leszakított felhő kb 3 Jupiter sugár hosszúságú csóvaként követi a bolygót.

# **2. Mérés kiértékelése**

A megfigyelés eredményeként a CCD kamera által rögzített nyers képeket kapjuk. Ezekből a képekből nyerhető információk alapján meghatározhatunk - többek között - olyan adatokat, mint az exobolygó napjához viszonyított sugara, keringési ideje. Ezen adatokat nem-triviális illesztésből kapható, melyet a TAP (Transit Analysis Package) programmal tudtunk megtenni. Az illesztett adatok, ha nem teljesen pontosan, de nagyságrendileg egyeztek az irodalmi adatokkal.

## **2.1. A képalkotó eszköz hibái**

#### **2.1.1. CCD képalkotó eszközök**

A CCD (charge-coupled deivce) egy elektromos töltések mozgatására szolgáló eszköz, amit fényérzékeny réteggel kombinálva képrögzítésre használhatunk. A réteg a beérkező fotonokat elektronokká konvertálja, amelyek a CCD binjeit (pixeleit) alkotó potenciálokban csapdába esnek, így a pixelekben az adott helyen kapott fényintenzitással arányos számú töltés halmozódik fel. Ezután a kiolvasási fázisban egy áramkör a potenciál szisztematikus változtatásával lépésenként a sorok szomszédos pixeleibe irányítja az elektronokat, amelyek a sor utolsó binjéből rendre egy töltéserősítőbe esnek (töltés-feszültség konverternek vagy áramintegrátornak is nevezik). Az így kapott feszültséget sorozatát ezután egy analóg-digitál konverter bináris jelekké alakítja amelyeket a megfelelő x,y pixel koordinátákkal párosítva eltárolhatunk memóriában és számítógéppel feldolgozhatunk. A fotodiódákon különböző színszűrők alkalmazásával színes képet is alkothatunk.

#### **2.1.2. Redukció**

Az csillagászati objektumról való képalkotás fizikai kísérlet (részecskedetektálás), ahol az eredményben megjelennek a vizsgált objektum tulajdonságai és a detektor tulajdonságai (*instrumental signature*) is. Mi természetesen az előbbiekre vagyunk kíváncsiak, így az utóbbitól valamilyen módon meg kell szabadulnunk. Erre bevett módszer hogy három féle képet készítünk az eredeti kép (ORIGINAL) mellé kissé eltérő körülmények mellett, amelyek felhasználásával transzformáljuk az eredeti képet hogy megszabaduljunk a detektáló eszköz szisztematikus hibáitól és megkapjuk a vizsgált objektum képét (LIGHT). Ezek a korrigáló képek a BIAS a DARK és a FLAT.

#### $t(BIAS, DARK, FLAT) \cdot ORIGINAL = LIGHT$

A BIAS és a DARK azt karakterizálja hogy a mérőeszköz a homogén 0 (sötét) bemenethez mit ad hozzá, míg a FLAT hogy az egyenletes fehér bemenetből mit vesz el.

**BIAS.** A BIAS a CCD chip kiolvasást vezérlő elektronikája által okozott a hibát hivatott rögzíteni. Ezt a képet úgy készíthetjük el, hogy a lehető legrövidebb expozíciós időt használva és sötétben olvassuk ki a chip tartalmát, így biztosítva hogy a kapott fényességértékeket nem a beérkező fotonok okozzák. Több ilyen képet kombinálva kaphatjuk a MASTER BIAS képet, ahol a kombináció lényege hogy a nemszisztematikus zajt és az outlier értékeket eldobjuk, ehhez a pixelek medián átlagát vesszük. Ezután a MASTER BIAS képet kivonjuk az ORIGINAL képből.

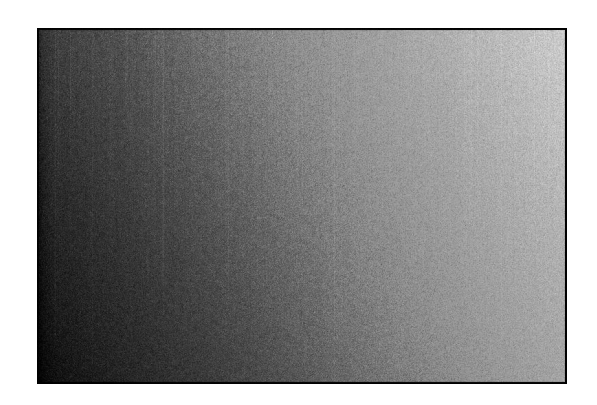

4. ábra. Egy tipikus MASTER BIAS (nem a mi mérésünkből származik).

**DARK.** A CCD és a fényérzékeny réteg termikus zaja miatt néha beérkező fotonok nélkül is elektronok kerülnek a pixelekbe, a rendszer hőmérsékletével exponenciálisan növekvő valószínűséggel. Hogy az ebből származó hatást korrigálhassuk, integrálni kell a beérkező töltéseket időben (sötét áram) a kép elkészítésével összemérhető időtartamban és hőmérsékleten. Ez azt jelenti hogy a mérés után vagy közben nagyjából azonos expozíciós idővel képeket kell készíteni lefedett kamerával, ezek a DARK képek. Az ezekből készült MASTER DARK segítségével a sötétáram DC komponense nagy pontossággal megkapható, de a sötét áram zaja korrigálhatatlan. Így a legjobb módszer a sötétáram hatásának csökkentésére az exponenciális hőmérskéletfüggés miatt, ha a CCD-t nagyon alacsony hőmérsékleten tartjuk a képek elkészítése közben. Mivel a DARK kép eleve tartalmazza a BIAS képet, így nincs szükség rá hogy mindkettőt levonjuk az ORIGINAL képből.

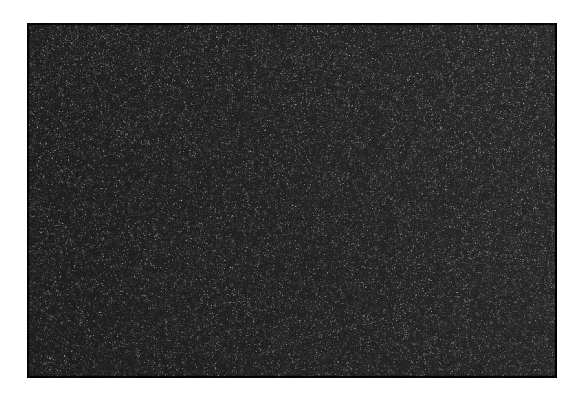

5. ábra. Egy tipikus MASTER DARK (nem a mi mérésünkből származik).

**FLAT fielding.** A szisztematikus hibáknak van egy olyan része, ami azt befolyásolja hogy a beérkezett homogén fényintenzitásból az ORIGINAL képben milyen inhomogenitások jelennek meg. Ezek származhatnak a CCD pixeleinek konverziós hatásfokának egyenetlenségéből, de az előbbiektől eltérően itt a távcső egyéb elemeinek is nagy jelentősége van, pl a lencse leképezési hibáinak, vagy az optikában található szennyeződéseknek. A FLAT képek elkészítésére két módszer létezik a SKY FLAT esetén az égbolt egy viszonylag homogén részéről kell képet készíteni, míg a DOME FLAT esetén egy homogén módon megvilágított fehér vásznat fényképeznek le. Ezeknél olyan expozíciós időt érdemes használni, hogy a CCD 50%-osan szaturálódjon, e felett leromolhat a jel-zaj arány a beégés miatt. SKY FLAT esetén fontos hogy a távcső ne kövesse a csillagokat, különben az outlierek (csillagok) nem esnek ki a MASTER FLAT-ből a (medián) átlagolás során.

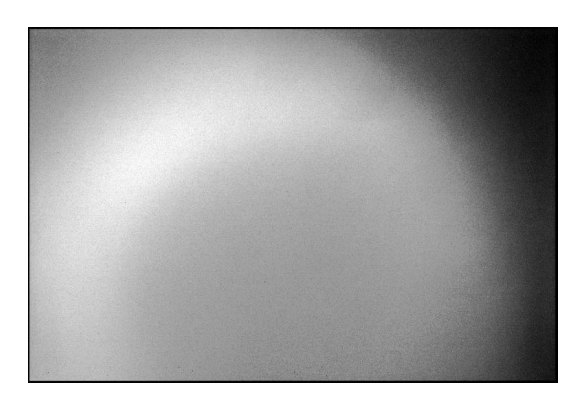

6. ábra. Egy tipikus MASTER FLAT (nem a mi mérésünkből származik).

### **2.1.3. Saját felvételek redukciója**

A felvételek redukcióját a FITSH programcsomag ficalib és ficombine taskjait meghívó calib\_fli.sh szkripttel végeztük. A szkript elsőként a MASTER BIAS kalibrációs képet készíti el:

$$
\begin{array}{rcl}\text{ficalib} & -\text{i} & \text{B[BASLIST[*]}\\ & & -\text{saturation} & 62000\\ && \text{\$MOSAIC_ARGS}\\ && -\text{o} & \text{R\_BIASLIST[*]}\\ \text{ficombin} & \text{\$R\_BIASLIST[*]} & -\text{mode median} & -\text{o} & \text{\$MASTER/BIAS. fits}\end{array}
$$

A ficalib bemenetül megkapja a BIAS képek listáját, majd a szaturációt és gaint (amit a MOSAIC\_ARGS változó tárol) beállítva létrehozza az R\_BIASLIST korrigált BIAS képek listáját, amit a ficombine task segítségével medián-átlagol a MASTER BIAS fájlba.

A MASTER DARK és MASTER FLAT is ugyanígy készül, de átlagolás előtt a DARK képekből a ficalib segítségével levonjuk a MASTER BIAS-t, a FLAT képekből pedig a MASTER BIAS és MASTER DARK kalibrációs képeket is levonjuk. A szkript ezután a masterek birtokában elvégzi az objektum képek redukcióját:

```
ficalib -i \${OBJLIST [*] \ \ \set−−input−master−bi a s $MASTER/BIAS . f i t s \
               −−input−master−dark $MASTER/DARK. f i t s \
               −−input−master−f l a t $MASTER/${FLAT}. f i t s \
               -saturation 62000 \
               $MOSAIC_ARGS \
               −o ${R_OBJLIST[ ∗ ] }
```
A calib\_fli.sh szkripet a run.sh szkript segítségével futtattuk. A run.sh szkriptbe írtuk a felvételeinket tartalmazó mappa helyét és a felhasznált szűrőket (a kiértékelt felvételek mind R szűrőn keresztül készültek).

#### **2.2. Fotometria**

A fotometriai kiértékelés során a már redukált ccd felvételekből határozhatjuk meg a csillagok instrumentális fényességét. Erre két elterjedt módszer is van, a psffotometria és az apertúra-fotometria. Mi a kiértékelés során apertúra-fotometriát végeztünk. A csillagok ilyen távolságból pontszerűnek tekinthetők, a felvételeken még sem pontokat látunk, hanem véges átmérőjű foltokat. Ezt a kiszélesedést elsősorban a légkör okozza, de befolyásolja a távcső optikai rendszere is. A psf-fotometria lényege a légkör-távcső rendszeren való áthaladás során kialakuló csillagprofil (point-spread-function) illesztése. Az apertúra-fotometria során pedig egy próbálgatással meghatározott méretű apertúrát helyezünk a csillagra, majd az apertúrán belüli képpontok intenzitását összegezzük. Ez azonban a csillag fényességén kívül tartalmazza a háttér járulékát is. A háttér meghatározásához egy második, gyűrű alakú apertúrát kell helyezni a csillag köré, és a gyűrűn belüli pixeleket átlagolni. Egy csillag instrumentális fényessége (*Mi*) így:

$$
M_i = -2.5 \log \left( \sum_i I_i - N < B \right)
$$

ahol *I<sup>i</sup>* a belső apertúrán belüli pixelek intenzitása, *N* a belső apertúrán belüli pixelek száma, *< B >* pedig a háttérpixelek átlagos intenzitása.

#### **2.2.1. Saját felvételek fotometriája**

A fotometria elvégzéséhez a FITSH programcsomagot használtuk. A fotometriát az éjszaka készült összes felvételen el kellett végezni, azonban a különböző felvételeken a teleszkóp követőrendszerének apróbb hibái miatt a csillagok pixelkoordinátája kissé eltér. Így az apertúra az egyik képen még csillagon van, egy másikon már lehet, hogy csak a fele csillag lesz az apertúrán belül. Szerencsére nem kellett kézzel képenként meghatározni a csillagok helyét, rendelkezésre állt egy csillagkereső algoritmus.

A csillagkeresést és a fotometriát végző FITSH programok meghívását és paraméterezését a phot.sh szkripttel végeztük. A szkript futtatása előtt előbb ki kellett választani egy referenciaképet (mi esetünkben ez az első felvétel volt). Erre a képre lefuttatunk a fistar csillagkereső algoritmust, mely az összes felismert csillagnak ad egy sorszámot és xy pixelkoordinátákat. Ezt követően a felismert csillagokat a tvmark szkript segítségével megjelöltük a ds9-ben megnyitott referenciaképen. Miután a felcímkézés megtörtént, a referenciaképen beazonosítottuk a vizsgált objektumot (wasp-12) és 6 másik csillagot (a relatív fényességméréshez) a Simbad Astronomical Database segítségével (ld. 7). A wasp12 és a 6 összehasonlító csillag sorszámait lecseréltük a nevükre (az összehasonlítókat c1...c6 névvel illettük), majd a referenciaképbeli koordinátájukkal együtt beírtuk őket wasp-12.hint fájlba. Az itt feltüntetett csillagokat a későbbiekben kitüntetetten kezeli a phot.sh szkript. A phot.sh indítása előtt már csak a felhasznált apertúrák méretét kellett meghatároznunk. Ehhez az IRAF program segítségével meghatároztuk 10 szabadon választott csillag fényességprofiljának félértékszélességének átlagát, majd ökölszabályként 2-3-szor nagyobb sugarú belső apertúra méretet választottunk. A háttér járulékának meghatározásához használt gyűrű méretét állandónak vettük.

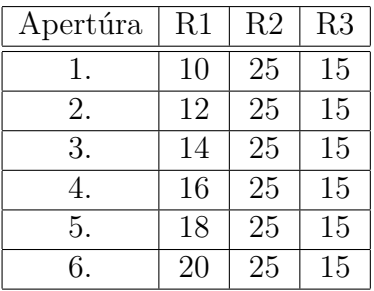

2. táblázat. A felhasznált apertúra méretek. R1 a belső apertúra sugara, R2 a "háttér-gyűrű" belső sugara R3 pedig a gyűrű vastagsága pixelben.

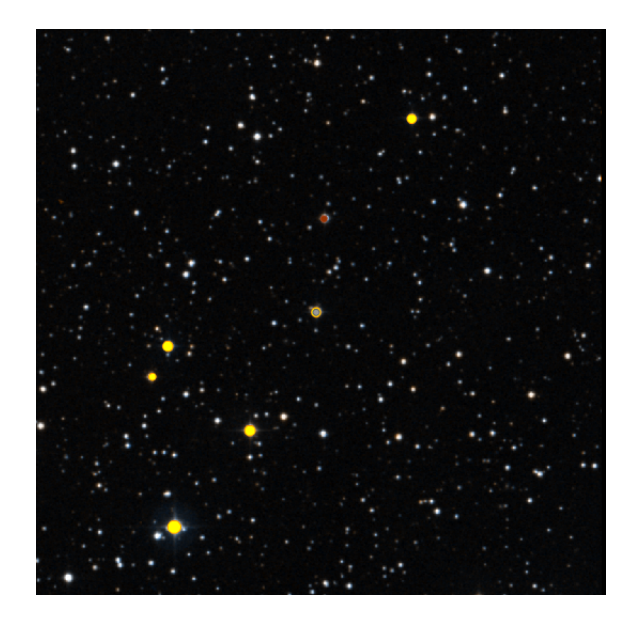

7. ábra. A Simbad Astronomical Database-ben található kép. Az általunk vizsgált objektum narancssárga karikával jelölt Wasp-12 csillag.

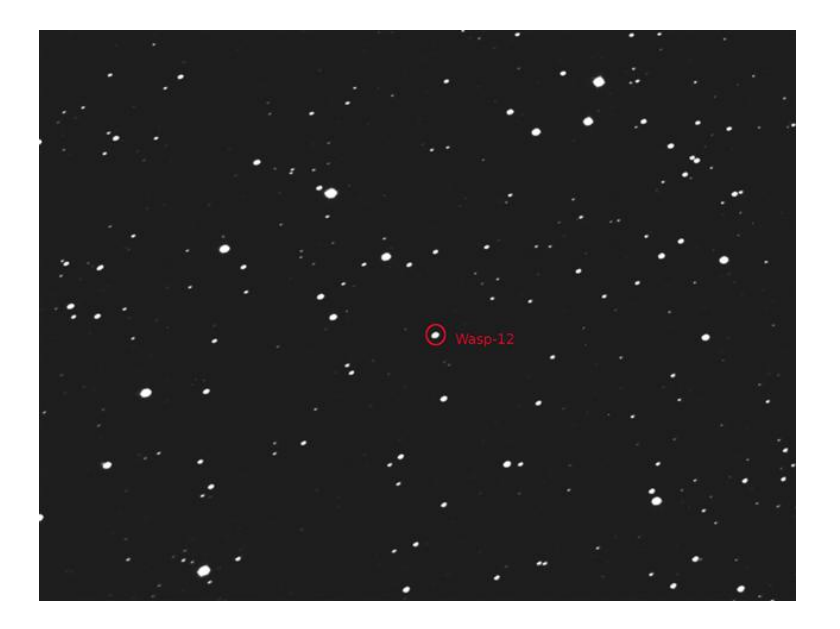

8. ábra. A Wasp-12 az általunk kiértékelt felvételen.

Ez után lefuttattuk a phot.sh szkriptet, mely a futása során az összes felvételen megpróbálja beazonosítani a referenciaképen megtalált csillagokat, majd azokon amelyeket minden felvételen megtalált (a már ismert pontos pixelkoordinátákat felhasználva) elvégzi az apertúra fotometriát. A C6-os referenciacsillagot nem találta meg mindegyik felvételen, így az nem vett részt a további kiértékelésben. Kimenetül felvételenként kaptunk egy .phot fájlt, mely a hint fájlban felsorolt csillagok után az összes többi felismert csillag koordinátáját és apertúránkénti fényességét tartalmazta. A .phot fájlokból egy adatkinyerő szkripttel (adatkinyero.sh) kiválogattuk apertúránként külön adatfájlba a Wasp-12 és az 5 referenciacsillag instrumentális fényességét és a fényesség hibáját.

Az apertúra kiválasztásához ábrázoltuk a wasp-12 fényességét az apertúra függvényében (9. ábra), majd azt az apertúrát választottuk amelynél instrumentális fényesség már nem nagyon változott.

Mivel a képeket lehetetlen lenne pontosan ugyanolyan fényerejűre fényképezni, ezért egy csillag fényességének kis változásainak kimutatásához érdemes relatív fényességváltozást tekinteni. Ehhez a wasp-12 instrumentális fényessége helyett a wasp-12 és egy referencia csillag fényességének különbségét ábrázoltuk a felvétel időpontjának függvényében.

Ezt mind az 5 referenciacsillagra elvégeztük, majd kiválasztottuk azt, amelynél tranzitot jelző fényességkülönbség a leginkább látszott. A mi esetünkben ez a C3 as csillag volt. Így már ezzel a csillaggal vett fényességkülönbséget ábrázolva az idő függvényében, egyértelműen megfigyelhettük a tranzitjelenséget, amint azt a 10. képen is láthatjuk.

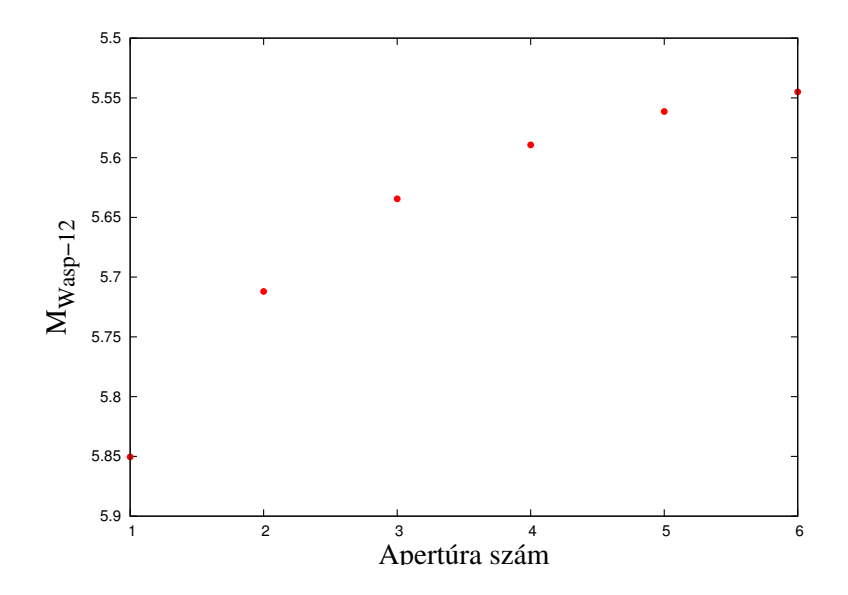

9. ábra. Az instrumentális fényesség az apertúra függvényében. Látható, hogy az 5., 6. apertúra felé már laposodik el a görbe, így mi a továbbiakban az 5. apertúrával dolgoztunk. Ennek paraméterei 18:25:15

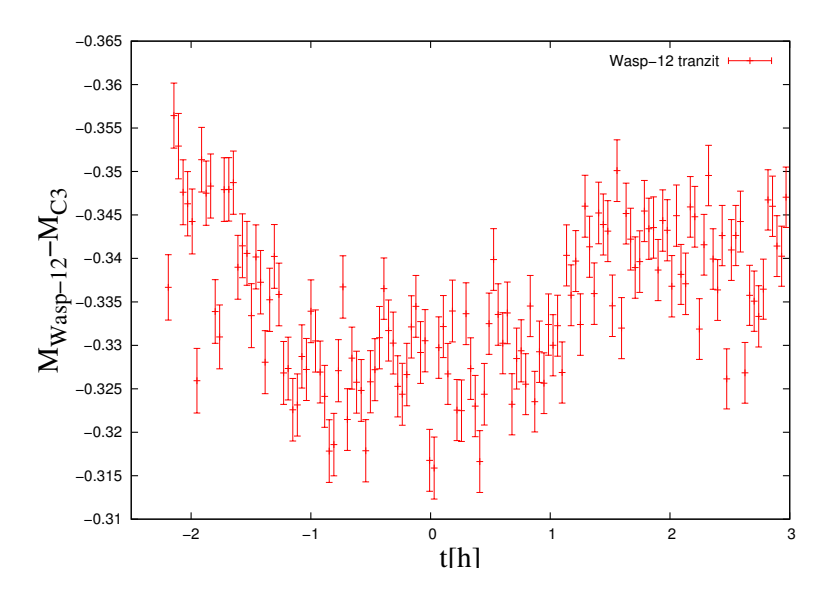

10. ábra. A tranzitjelenség megjelenése a fényességkülönbségben. Az x-tengelyen az időt úgy skáláztuk át Julian-dátumról, hogy a tranzit közepe legyen a 0. Így a teljes fedési idő nagyjából 3 óra volt. (A tranzit közepét a 2456222.51032407 Julian-dátummal azonosítottuk.)

## **2.3. DARK levonás jelentősége**

A felvételek redukálása során a MASTER DARK felvételt az IRAF imexam taskjával vizsgálva észrevettük, hogy a pixelek intenzitásértékei a nulla érték körül szórtak. Felmerült bennünk, hogy ennek fényében vajon elhagyható-e a DARK levonása a felvételekből.

Ennek megállapításához újra elvégeztük a képek redukcióját, de a DARK levonását egyszerűen kihagytuk a calib\_fli.sh szkriptből. Minden lépést ugyanúgy elvégezve, mint az előzőekben, ugyanúgy ábrázolva az adatokat az előzőekkel együtt, láthatjuk a különbséget a következő ábrán.

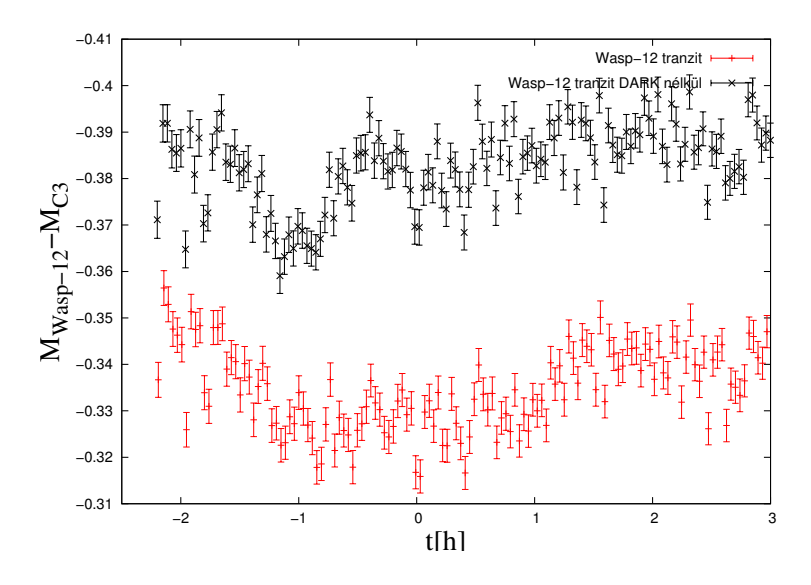

11. ábra. Látható, hogy a felső ábrán alig látható a fedés, míg az alsó ábrán tisztán kivehető. Ennek fényében kijelenthető, hogy a DARK járulék ebben az esetben jelentős, nem hagyható el.

#### **2.4. Tranzit fénygörbe illesztése**

A fénygörbe illesztéséhez a Transition Analysis Package programot használtunk, amely a [Mandel&Agol 2002]-ben kifejlesztett függvényt illeszti MCMC módszerrel. Az illesztendő függvény paraméterei a bolygó keringési periódusa (*P*), a bolygó sugara (*Rp*), a bolygó pályájának nagytengelye (*a*), a csillag sugara (*Rs*), a pálya inklinációja a megfigyelőhöz képest (*i*), a pálya eccentricitásának argumentumai (*e* és *ω*), a tranzit közepe időben (*Tmid*) és két paraméter ami leírja a kitakarás határánál a csillag fényerősségének csökkenését.

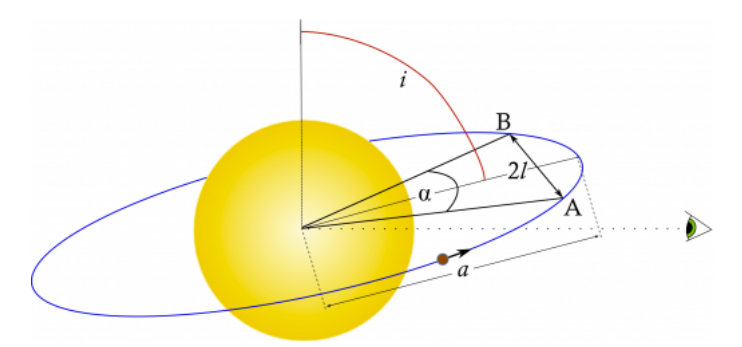

12. ábra. Az áthaladás paraméterezése. Az illesztendő függvény paramétereivel kifejezve  $l = \sqrt{(R_s + R_p)^2 + a \cdot cos(i)}$  és  $\alpha = 2 \cdot asin(\frac{l}{a})$  $\frac{l}{a}$ .

A nagytengely meghatározható Kepler III. törvénye és az *M<sup>p</sup> << M<sup>s</sup>* feltétel felhasználásával

$$
a \approx \sqrt[3]{GM_s \left(\frac{P}{2\pi}\right)^2}
$$

A bolygó és a csillag sugarainak aránya könnyen becsülhető a fénygörbéből, mivel

$$
\frac{\Delta \phi}{\phi} = \frac{R_p^2}{R_s^2}
$$

ahol *φ* a csillag fluxusa, ∆*φ* pedig ebben a bolygó áthaladása által okozott csökkenés (ehhez fel kell tételezni hogy olyan távol van a megfigyelőtől a rendszer, hogy a bolygó ill. a csillag távolsága nagyjából megegyezőnek vehető legyen. A bolygó keringési idejét egy tranzit görbéből nem lehet meghatározni, így az illesztésnél ennek az irodalmi értéket adtuk meg. A tranzit teljes idejét nagy részben az impakt paraméter (*b*) határozza meg, amelyet az illesztendő függvény paraméterezésének megfelelően *a*-val és *i*-vel lehet kifejezni. Nyilván *b* = 0 esetén a leghosszabb a tranzit, míg *b > R<sup>s</sup>* esetén nem is jelentkezik az effektus.

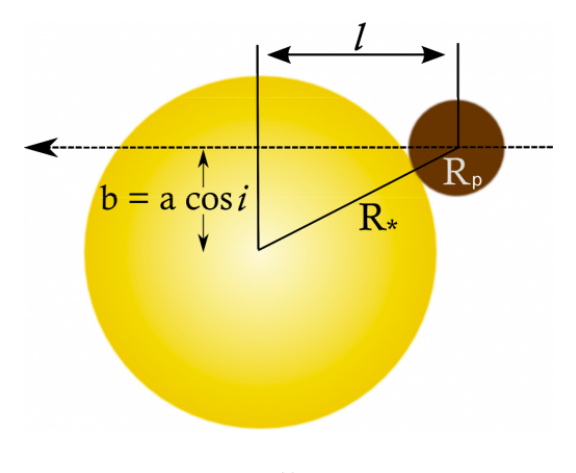

13. ábra.

#### **2.4.1. Bayesi inferencia**

A modellezés során feltételezzük, hogy az adatokat a modell paramétereiből valamilyen *p*(*d, x*) eloszlás generálta (d: data, x: paraméterek). A Bayesi statisztikában a posterior sűrűségfüggvényt a következő módon számíthatjuk

$$
p(x|d) = \frac{p(x)p(d|x)}{p(d)} = \frac{p(x)p(d|x)}{\int p(d,x)p(x)}
$$

ahol *p*(*x*) a prior, és *p*(*d*|*x*) a likelihood, viszont a nevezőben szereplő integrált realisztikus modellek esetén nem reális kiszámítani. A *p*(*x*|*d*) becslésére több különböző módszer létezik, a TAP program a Metropolis-Hastings algoritmust használja.

#### **2.4.2. Markov Chain Monte Carlo illesztés**

A Metropolis algoritmus egy Markov chain Monte Carlo módszer. Az MCMC algoritmusok segítségével bonyolult (pl sok dimenziós) valószínűségi eloszlásokból lehet sztochasztikusan mintavételezni illetve integrálokat közelíteni. A módszer lényege, hogy egy olyan Markov láncot konstruálunk, amelynek az egyensúlyi eloszlása a mintavételezni kívánt *π*(*x*) sűrűségfüggvény és a lánc sok lépés utáni állapotait tekintjük a mintáknak.

- 1. Kezdjünk valamilyen *x*<sup>0</sup> kezdőállapotból
- 2. Egy tetszőleges eloszlás *(proposal distribution)* segítségével válasszunk egy javasolt új állapotot.
- 3. Számítsuk ki az elfogadási arányt *(acceptance ratio)*  $a = \frac{\pi(x)}{\pi(x)}$  $\pi(x_t)$ 
	- (a) Ha $a \geq 1$ akkor fogadjuk el a javasolt új állapotot, azaz  $x_{t+1} = x'$
	- (b) Ha *a <* 1 akkor *a* valószínűséggel fogadjuk el az új állapotot
- 4. Folytassuk a 2. lépéstől.

Az így kapott *x<sup>t</sup>* állapotok az eloszlás szerint magas valószínűségű állapotok között bolyonganak, de a 3.a miatt néha alacsonyabb valószínűségű irányokba is lépnek. A 3. pontban szereplő arány azért előnyös, mert emiatt elég egy *π*(*x*)-el arányos mennyiséggel számolnunk, mert a konstans szorzó - pl egy nehezen kiszámolható állapotösszeg - kiesik.

A programban a Metropolis-Hastings algoritmusnak egy speciális változatát használjuk, a Gibbs mintavételezést, amikor *π*(*x*) Boltzmann eloszlás

$$
\pi(x) = \frac{1}{\sqrt{2\pi\beta^2}} exp\left(-\frac{\chi_x^2}{2}\right)
$$

ahol *β* a lépéshossz a paraméter értékében, x a modell adott állapota amin a paraméterek aktuális értékeiből álló vektor, *χ* pedig a a jósolt és a megfigyelt adatok közti négyzetes eltérés

$$
\chi^2 = \sum \left( \frac{f_i(d) - f_i(x)}{\sigma_i} \right)^2
$$

#### **2.4.3. Paraméterek becslése**

Miután a Markov-lánc már konvergál, az adatok első 10% vagy első 10000 elemét a program eldobja (amelyik nagyobb), ezt tekinti burn-in periódusnak. Ezután a lánc összes elemére megkeresi a 15.9, 50 és 84.1 percentilis szintjét, amelyből a középsőt (medián) veszi a paraméter legjobb értékének, a másik kettőt pedig az '1*σ*' konfidenciaintervallumnak.

#### **2.4.4. Illesztés saját adatokra**

A bevezetőben részletesen tárgyalt fénygörbe illesztést elvégezve meghatározhattunk néhány paramétert, illetve készíthettünk egy ábrát is az illesztésről. Az összehasonlítható, azaz a megfigyelőtől nem függő adatokat a 3. táblázat tartalmazza, az illesztett kép pedig a 14. ábrán látható.

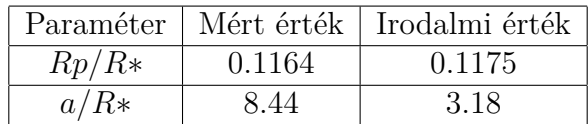

3. táblázat. Az illesztésből számolt, illetve az irodalmi értékek. Látható, hogy a *Rp/R*∗ arány, mely a bolygó sugár / csillag sugár arányt fejezi ki, jól illesztődött, míg a *a/R*∗ bolygó pálya nagytengelye / csillagsugár paraméter nagyságrendileg egyezik.

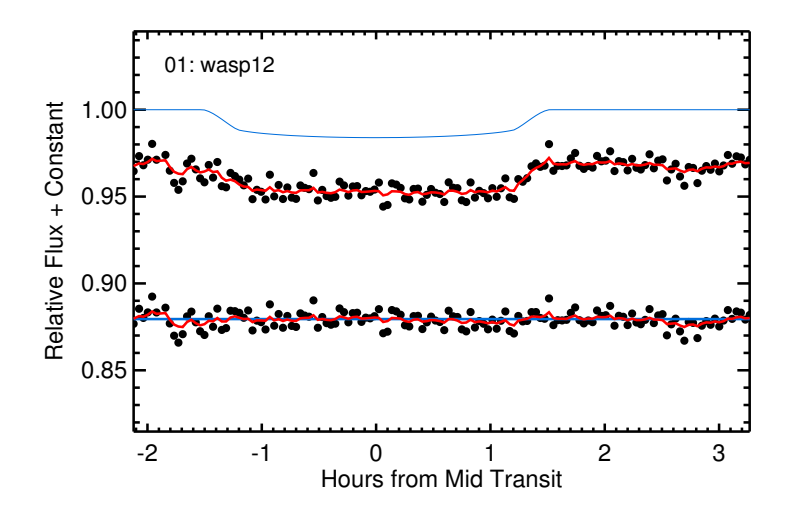

14. ábra. Az illesztett görbe, melynek rengeteg paramétere közül kettőt sikerült elfogadhatóan illeszteni.

## **3. Diszkusszió**

A kiértékelés során exobolygó után kutattunk, melynek létét sikerült kimutatnunk, illetve néhány paraméterét megbecsülnünk.

Bár manapság a legfejlettebb eszközök állnak az exobolygó kutatók rendelkezésére, mint például a Kepler-űrtávcső, az ilyen kisebb teleszkópokkal végzett mérések is számottevőek. Bár a megfigyelések nem szolgáltatnak teljesen megbízható adatokkal a paraméterek tekintetében, de sok exobolygó létét mégis földi mérésekkel igazolták, főleg a Kepler-távcső előtti időkben.

Összefoglalásképpen elmondható, hogy egy élvezetes és hasznos hétvégét tölthettünk Piszkés-tetőn, miközben egy vezető kutatási irányzattal ismerkedhettünk meg egészen közelről.

# **4. Hivatkozások**

*NEAR-ULTRAVIOLET ABSORPTION, CHROMOSPHERIC ACTIVITY, AND STAR-PLANET INTERACTIONS IN THE WASP-12 SYSTEM, Haswell et al, The Astrophysical Journal, 2012*

*IRAF Image Reduction and Analysis Facility ( http://iraf.noao.edu/ )*

*FITSH- a software package for image processing, Pál András, Monthly Notices of the Royal Astronomical Society, 2012 ( http://adsabs.harvard.edu/abs/2012MNRAS.421.1825P )*

*Analytic Light Curves for Planetary Transit Searches, Mandel&Agol, The Astrophysical Journal Letters, 2002*

*Transit Analysis Package: An IDL Graphical User Interface for Exoplanet Transit Photometry, Gazak et al, Advances in Astronomy, 2012*

*The Transit Light Curve, Paul Anthony Wilson, ( http://www.paulanthonywilson.com/exoplanets/exoplanet-transits-transmissionspectroscopy/the-transit-light-curve/ )*